Số: 2661/QĐ-DAGT Thời gian ký: 29/11/2023 14:53:16 +07:00

# **Phụ lục 01: Lựa chọn nhà thầu qua mạng theo phương thức 01 giai đoạn 02 túi hồ sơ Mã số: QT-01A-E-LCNT**

**Tổng thời gian: 50 ngày**

*(Ban hành kèm theo Quyết định số 2661/QĐ-DAGT ngày 29 /11/2023)*

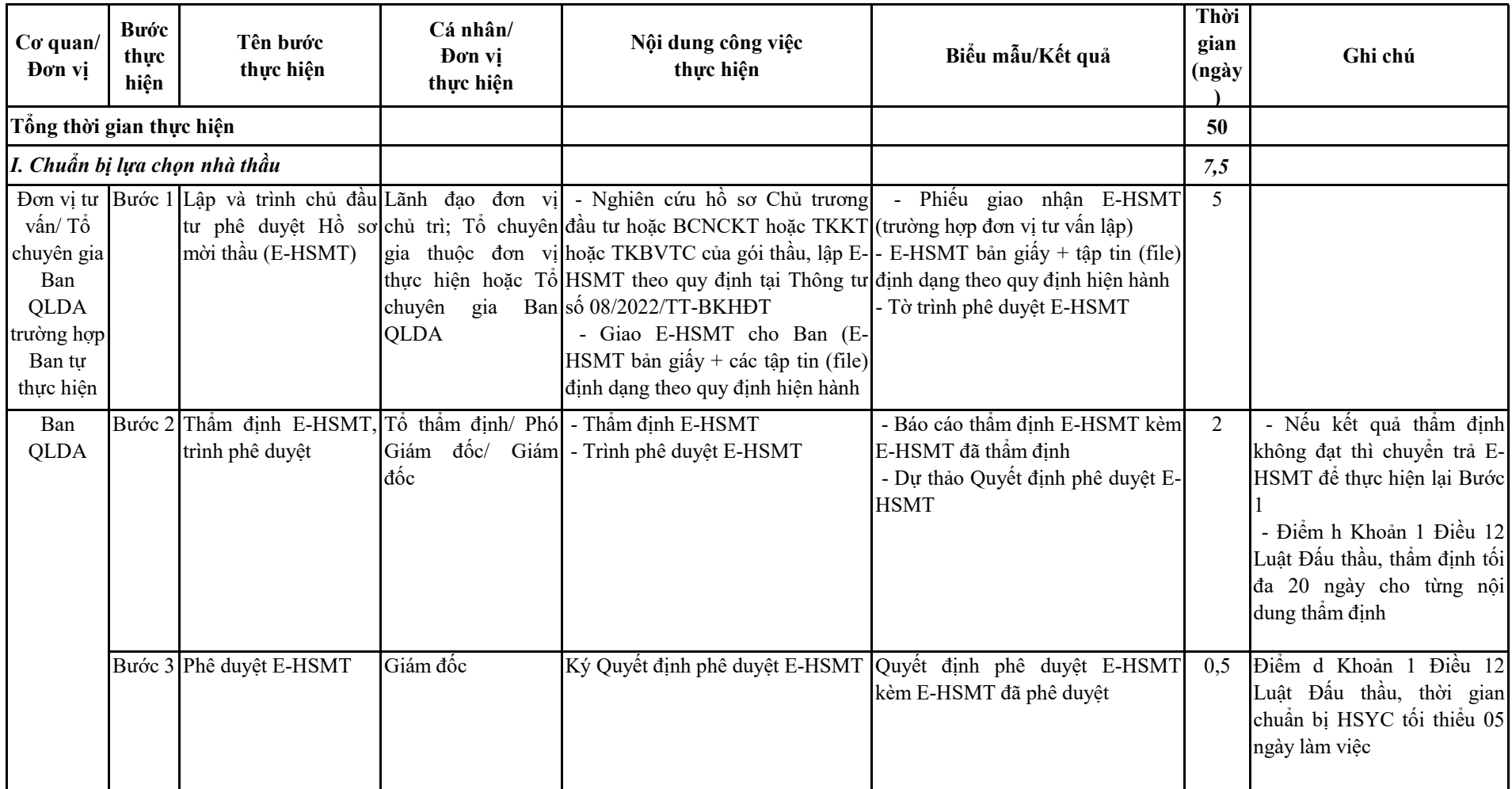

01A - 1

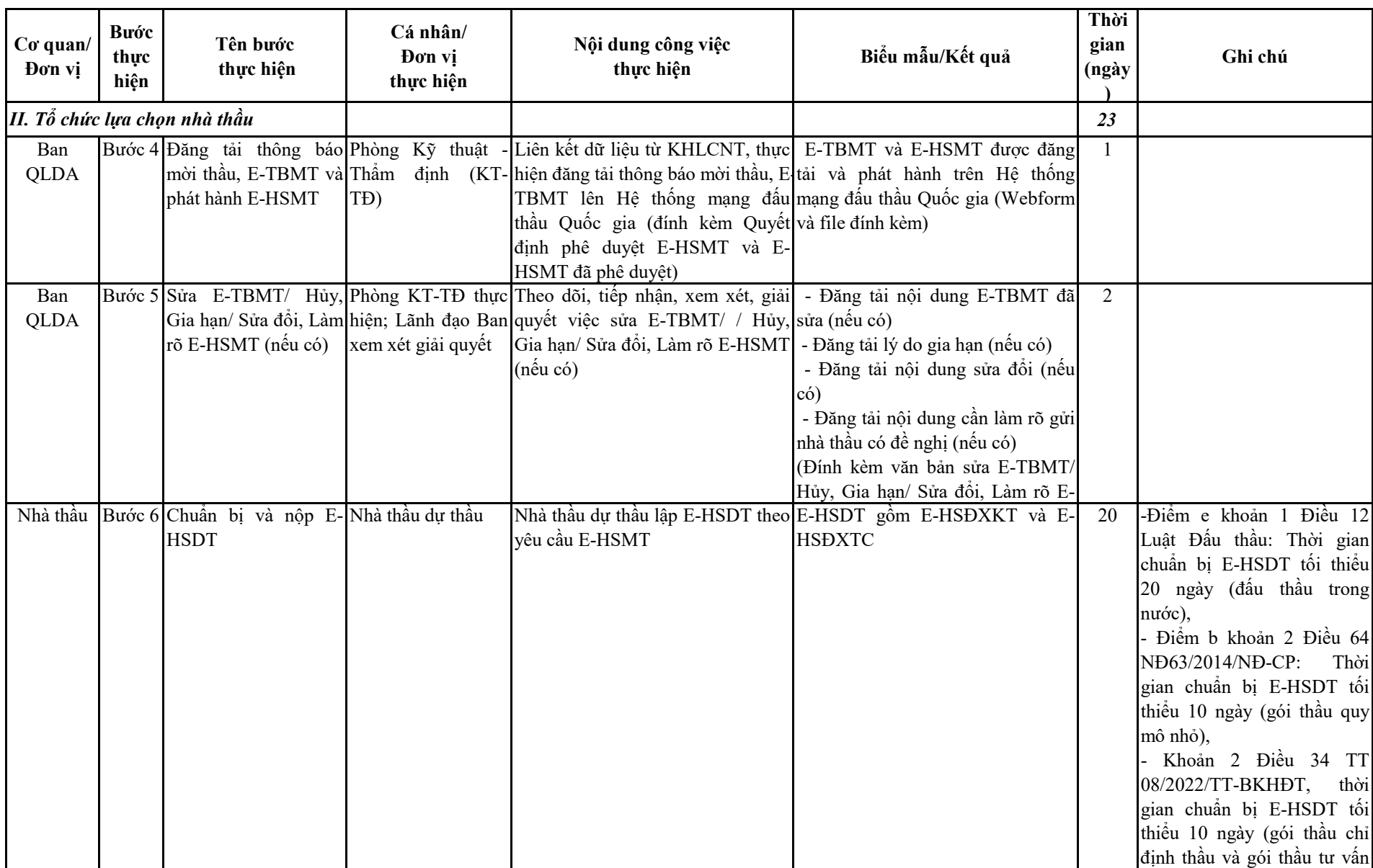

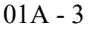

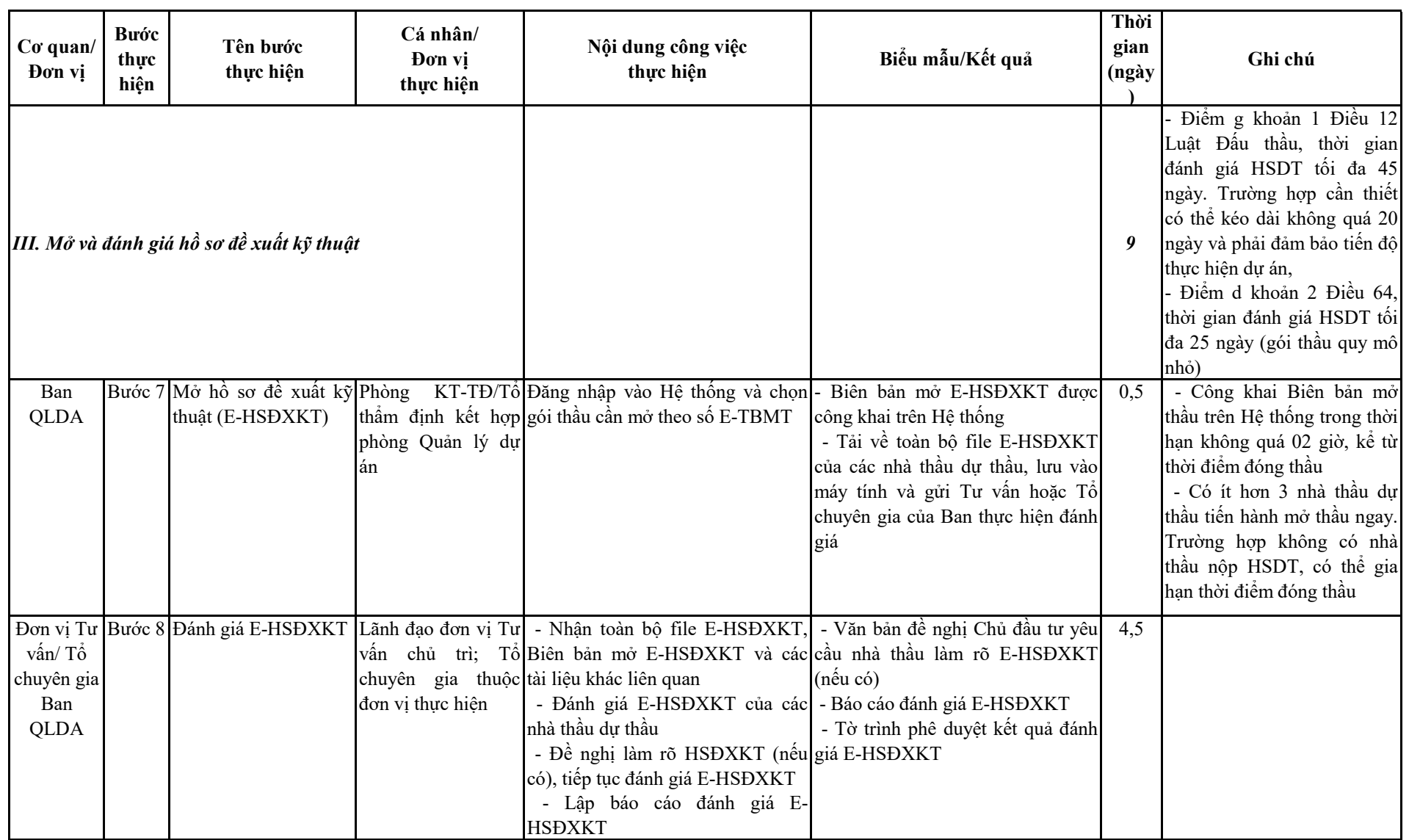

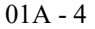

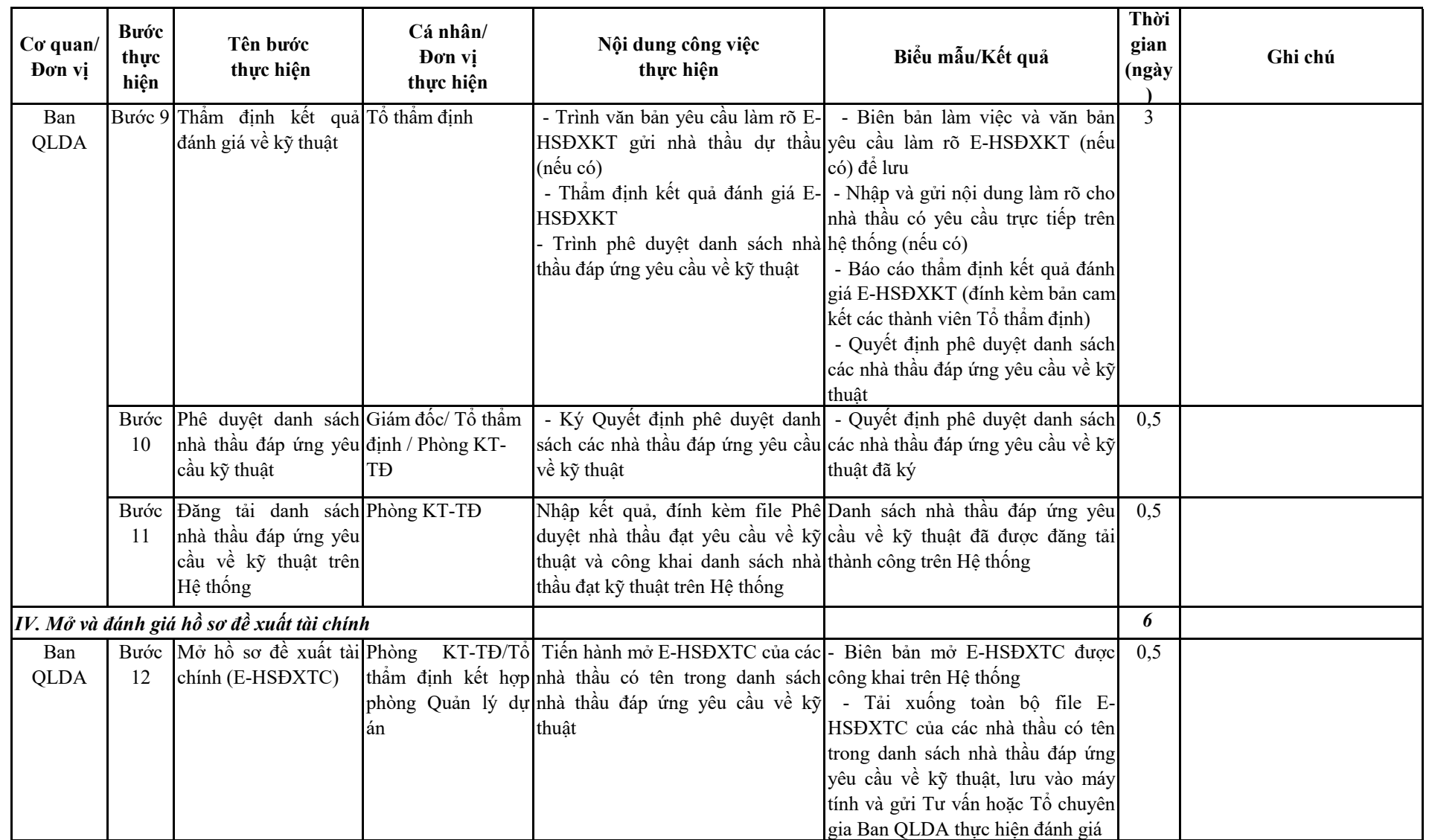

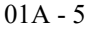

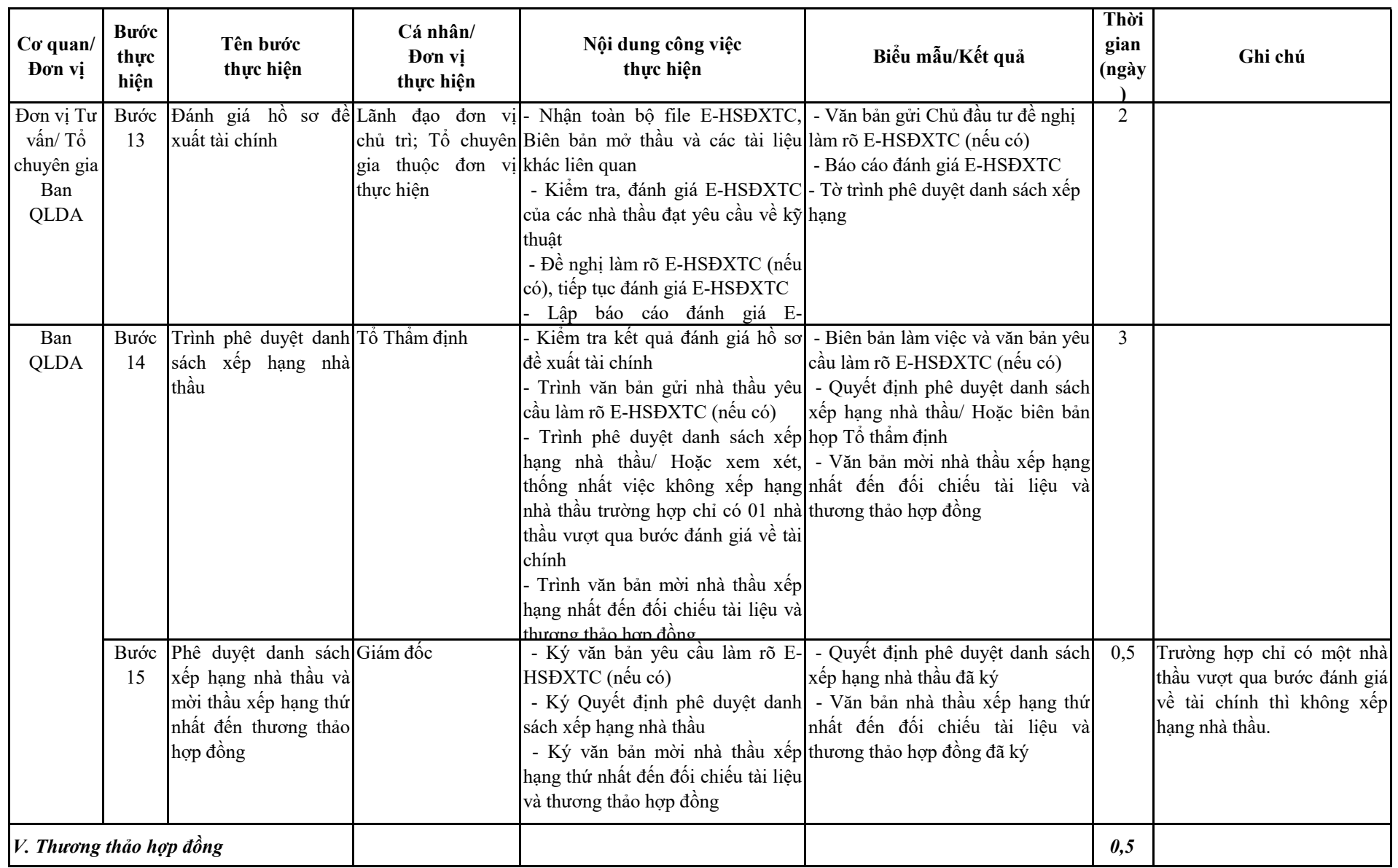

#### 01A -  $6\,$

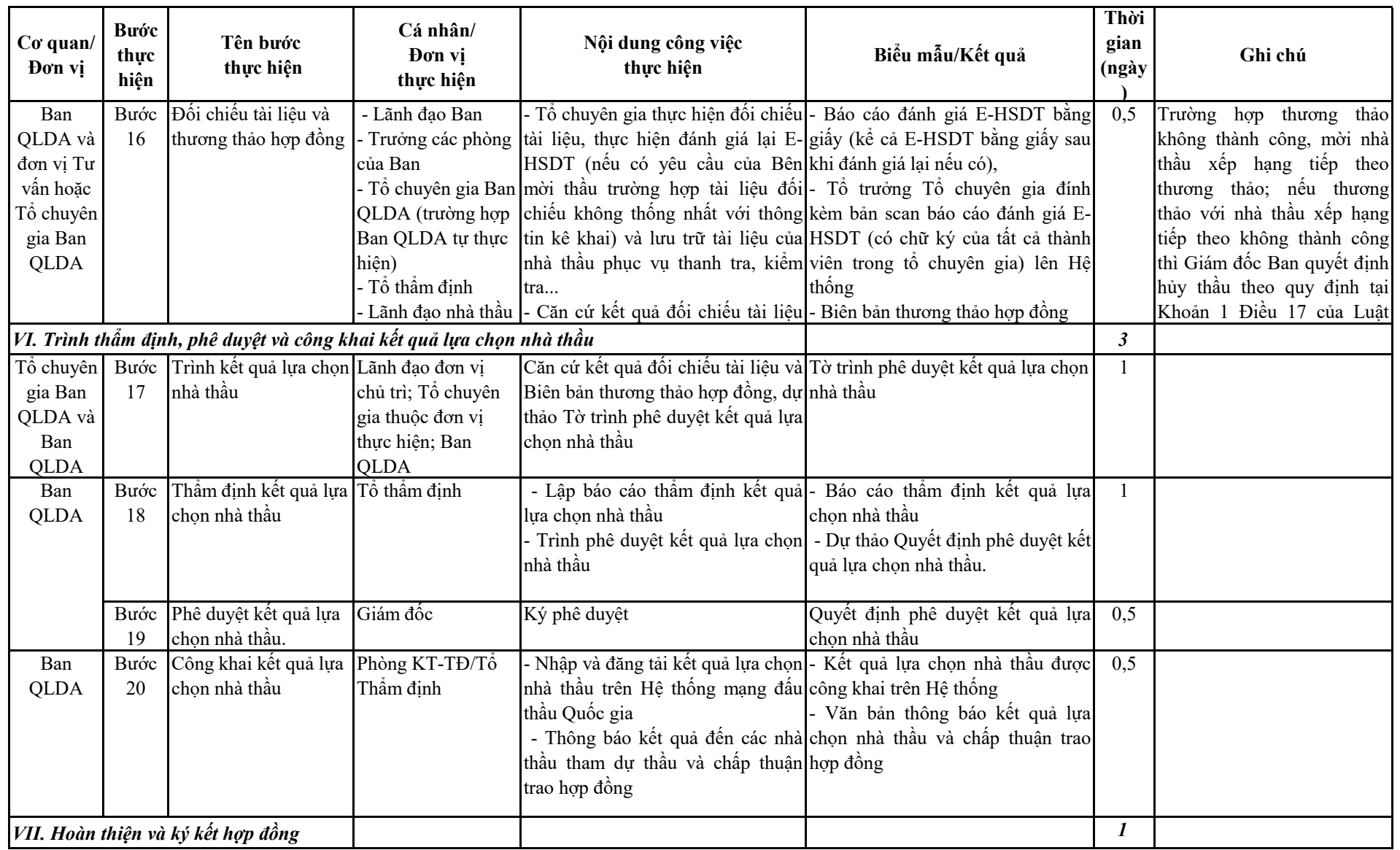

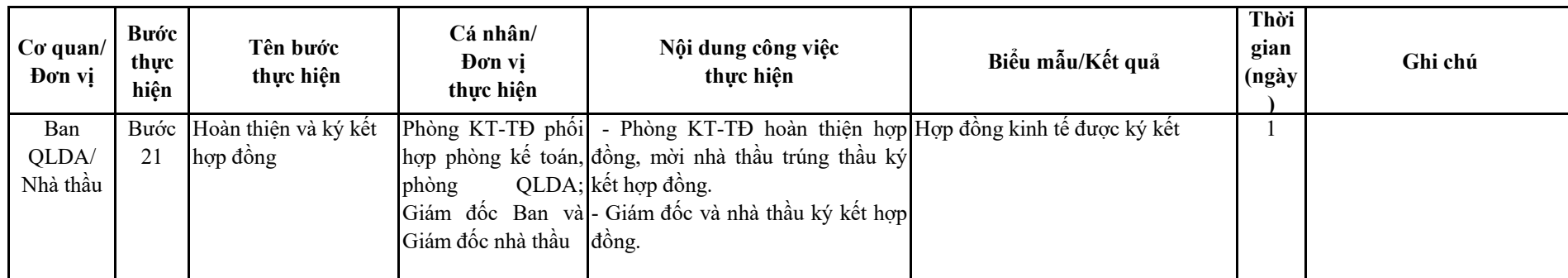

## **Phụ lục 02: Lựa chọn nhà thầu qua mạng theo phương thức 01 giai đoạn 01 túi hồ sơ Mã số: QT-01B-E-LCNT**

**Tổng thời gian: 30 ngày**

*(Ban hành kèm theo Quyết định số 2661 /QĐ-DAGT ngày 29/11/2023)*

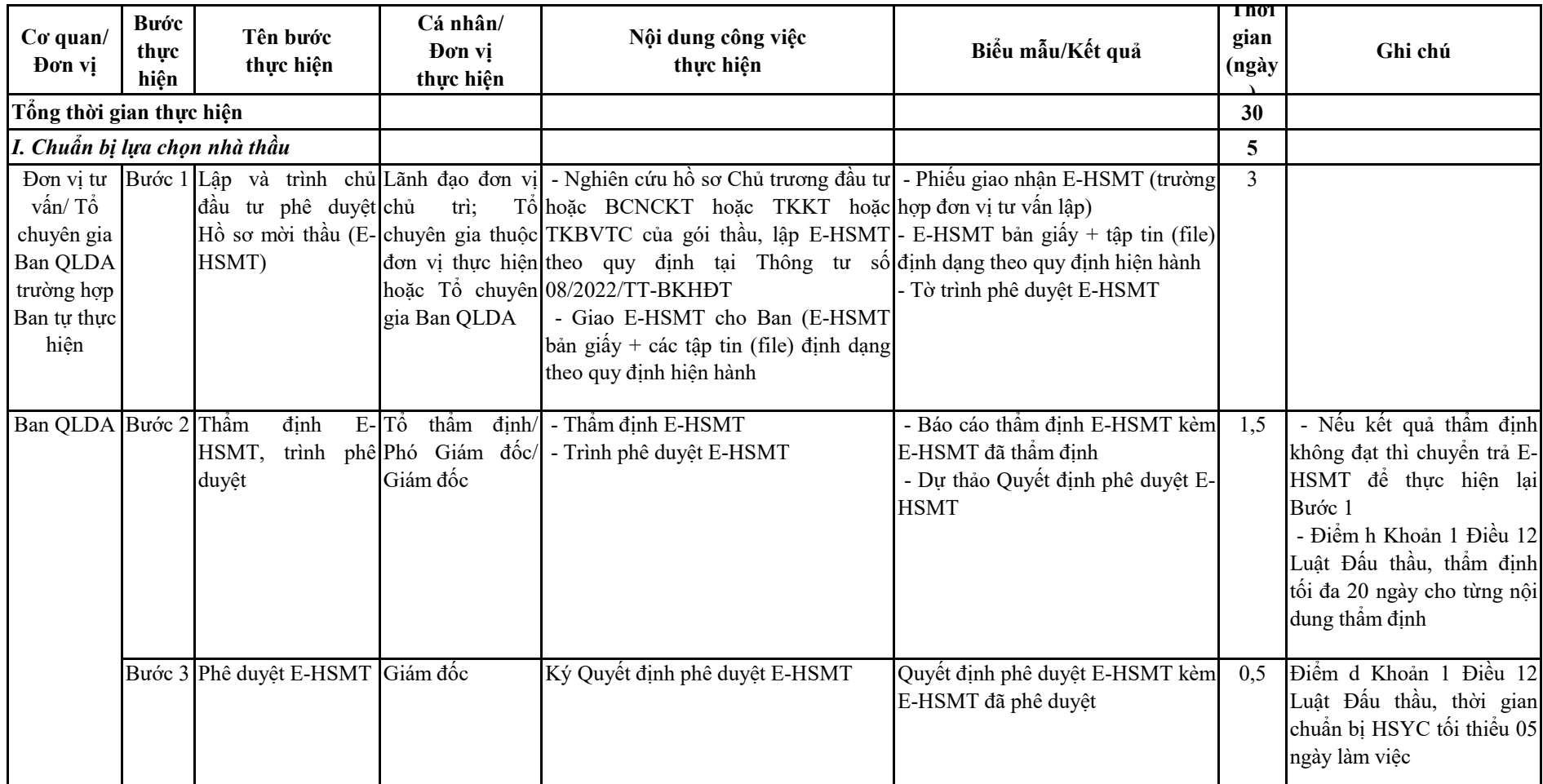

01B -  $8$ 

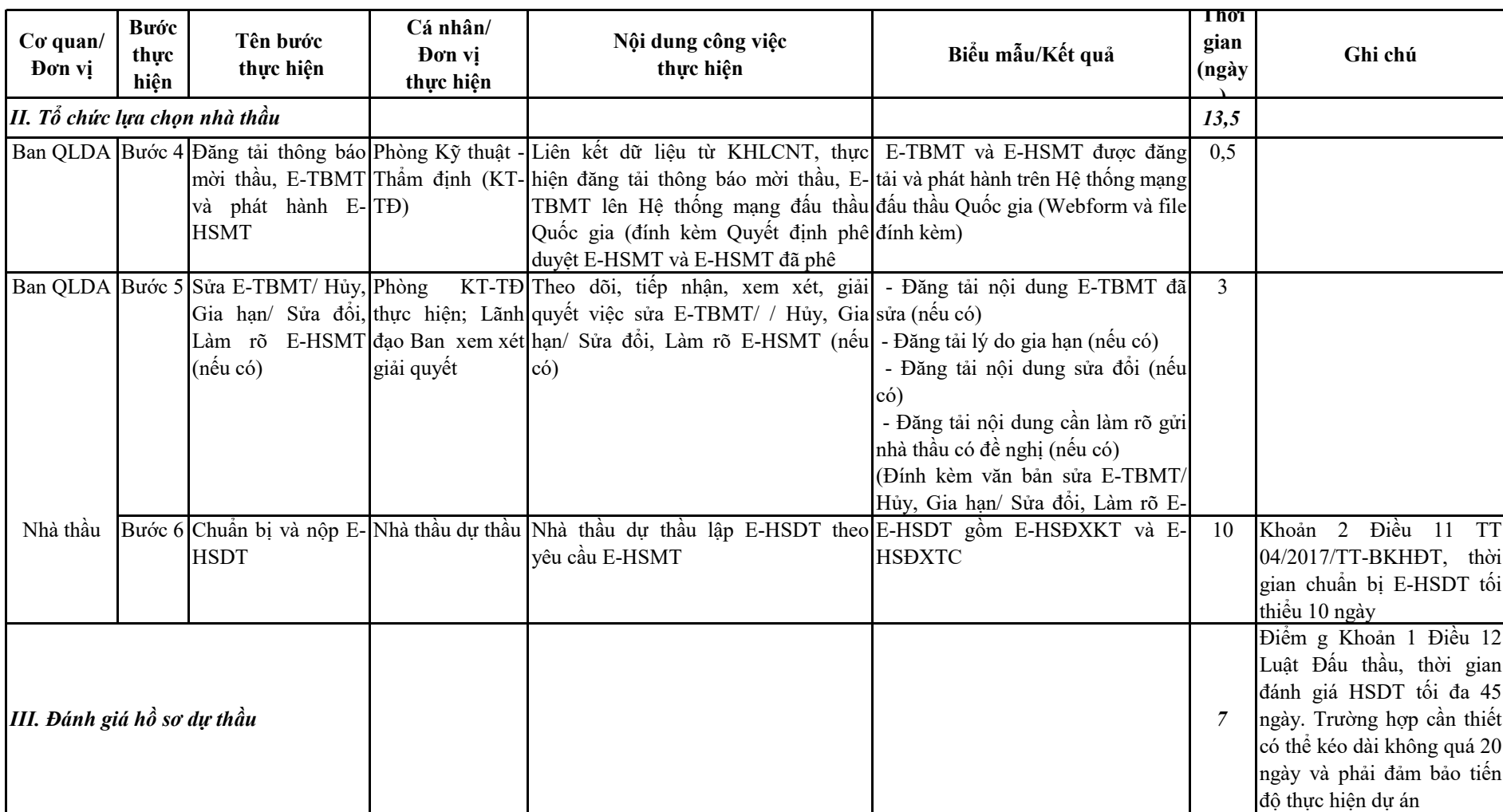

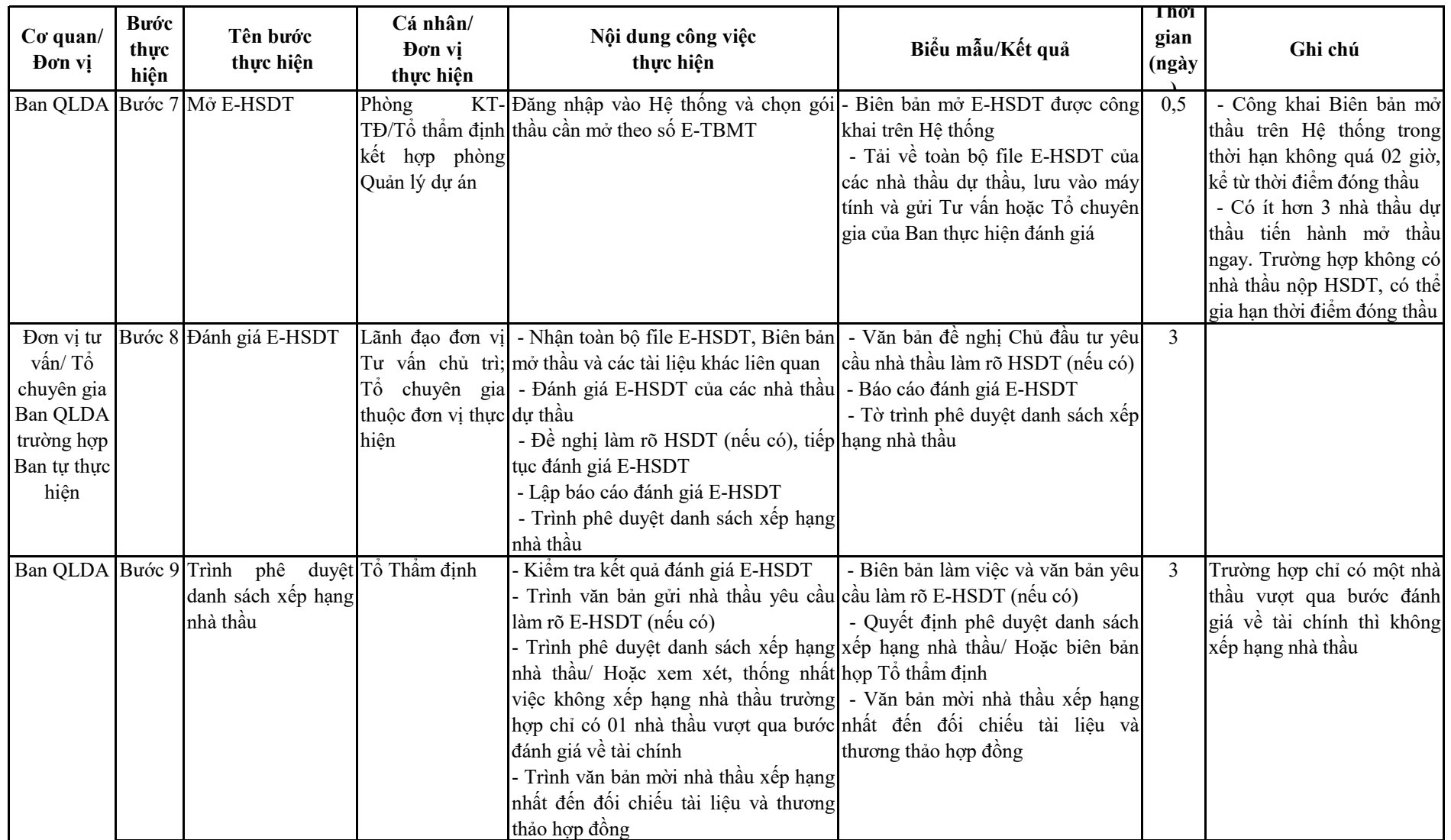

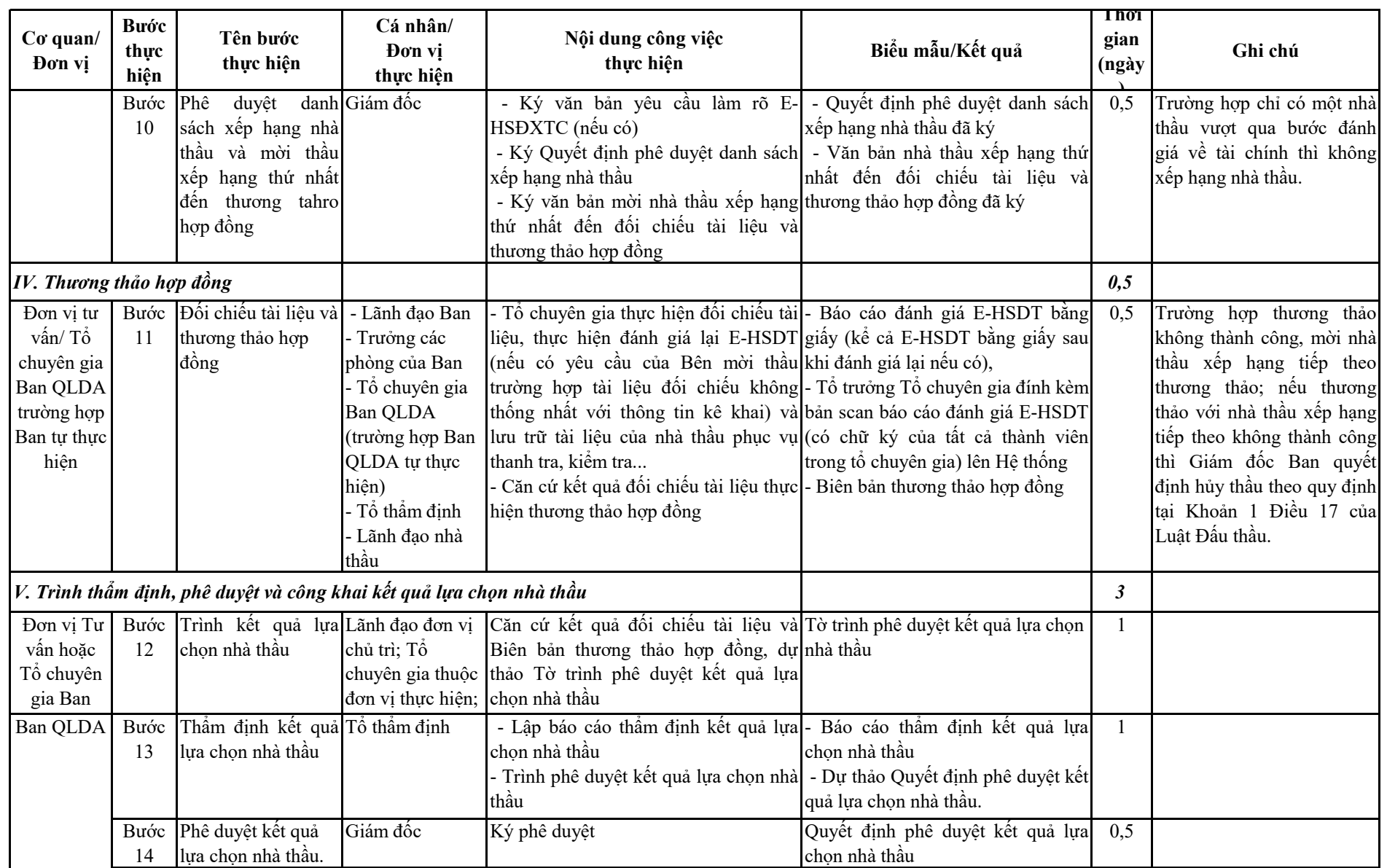

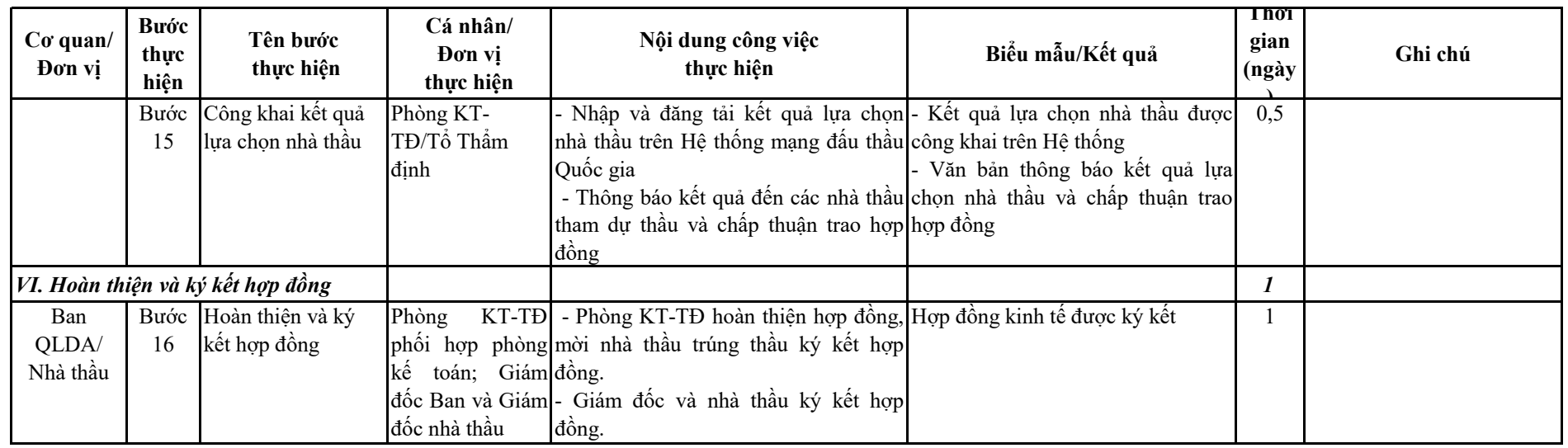

# **Phụ lục 03: Lựa chọn nhà thầu theo hình thức chỉ định thầu thông thường Mã số: QT-01C-LCNT**

#### **Tổng thời gian: 18 ngày**

*(Ban hành kèm theo Quyết định số 2661/QĐ-DAGT ngày 29/11/2023)*

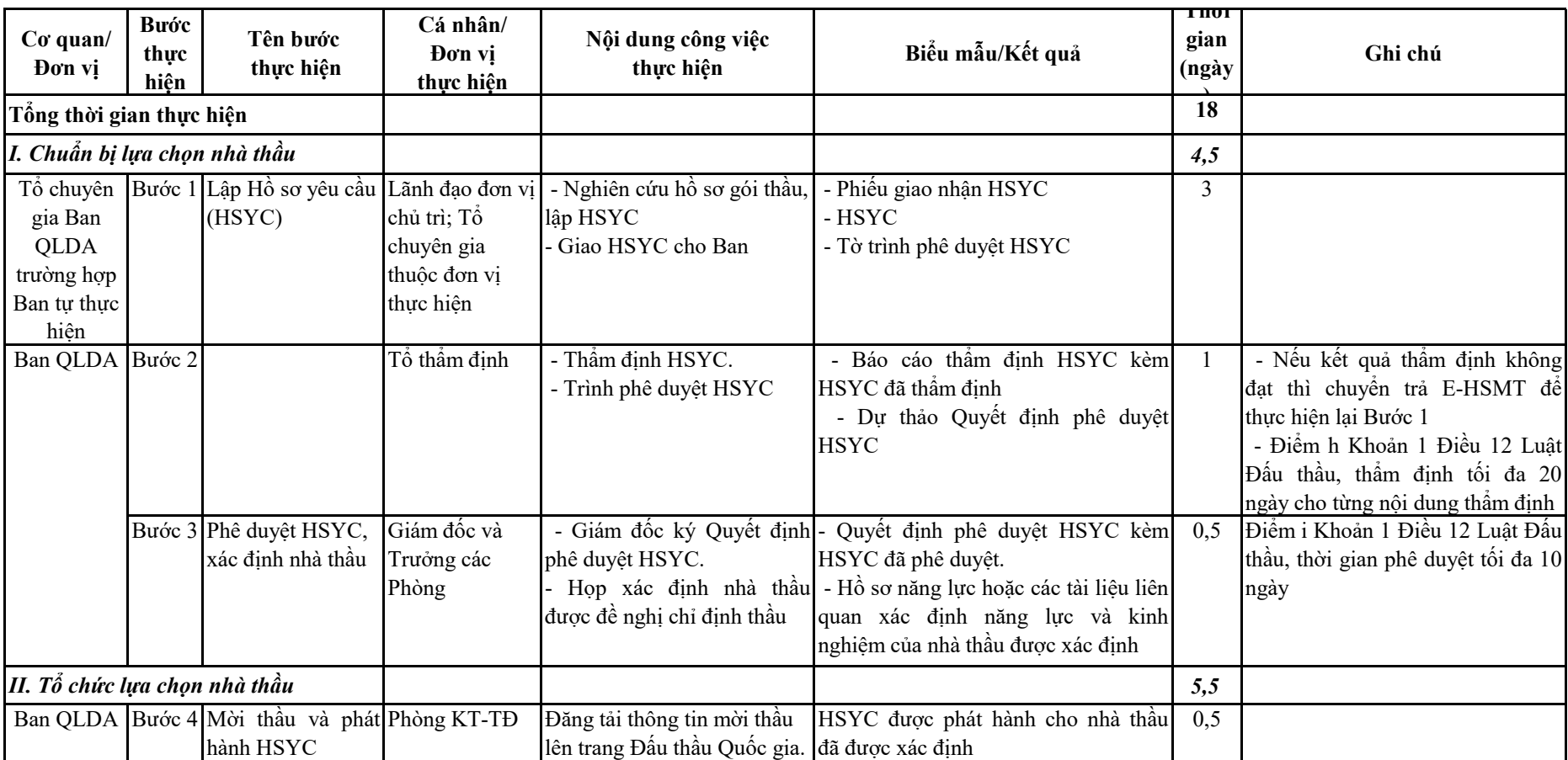

01C - 13

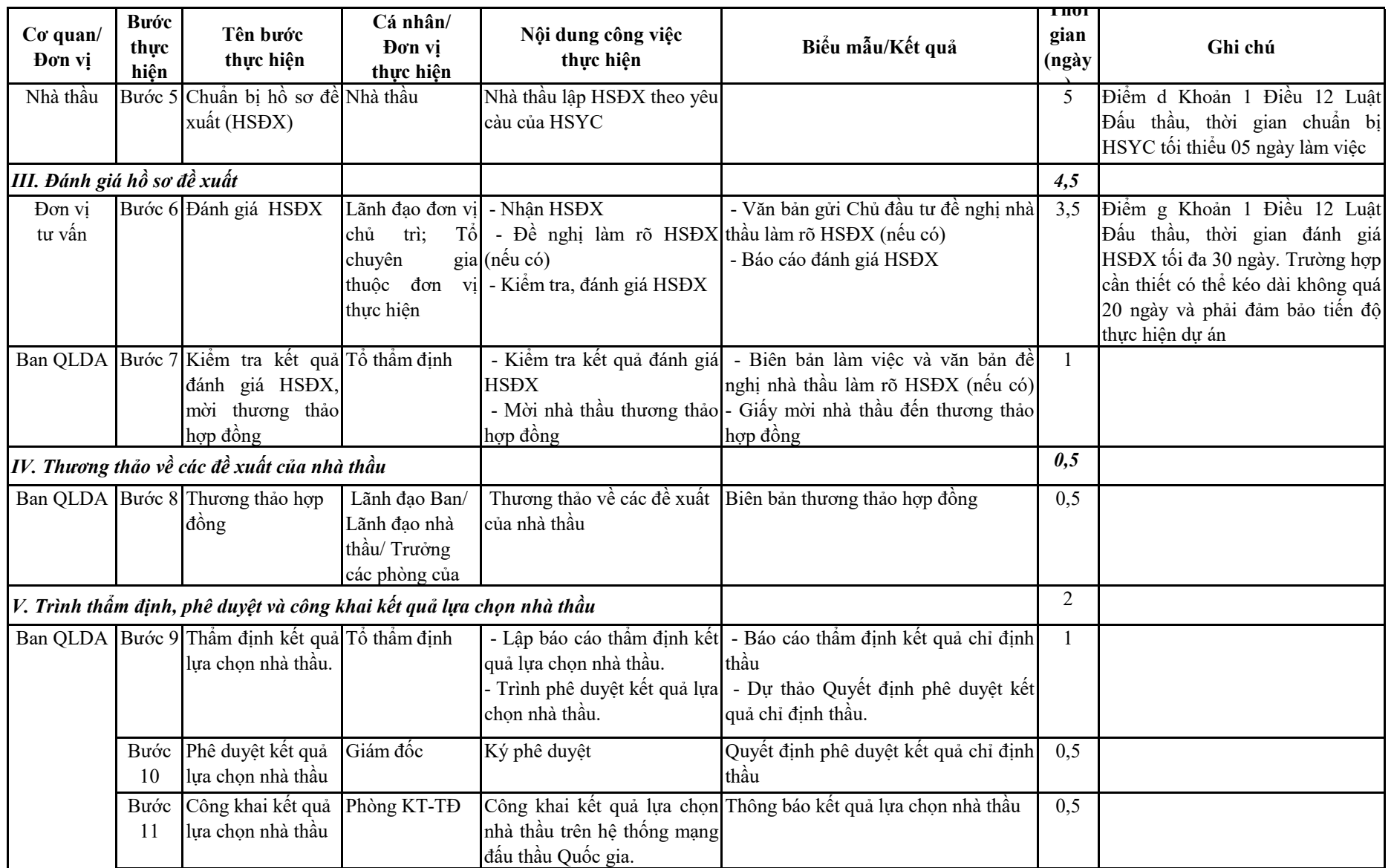

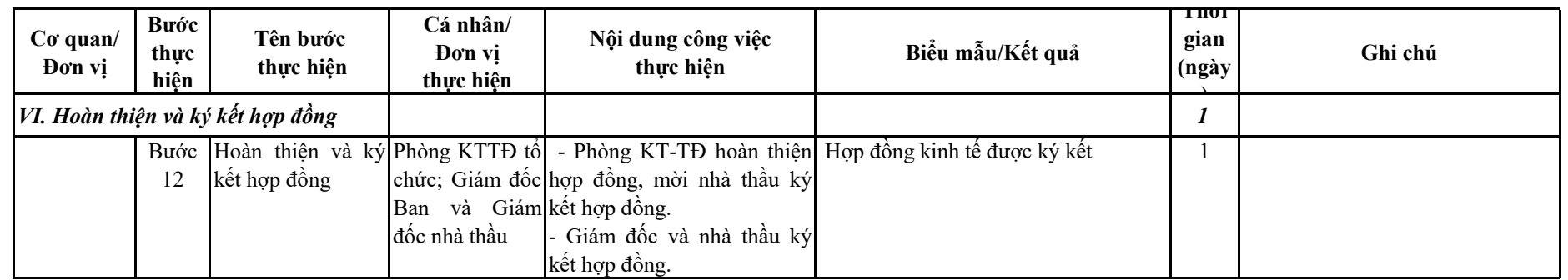

## **Phụ lục 04: Lựa chọn nhà thầu theo hình thức chỉ định thầu rút gọn Mã số: QT-01D-LCNT**

**Tổng thời gian: 04 ngày** *(Ban hành kèm theo Quyết định số 2661 /QĐ-DAGT ngày 29/11/2023)*

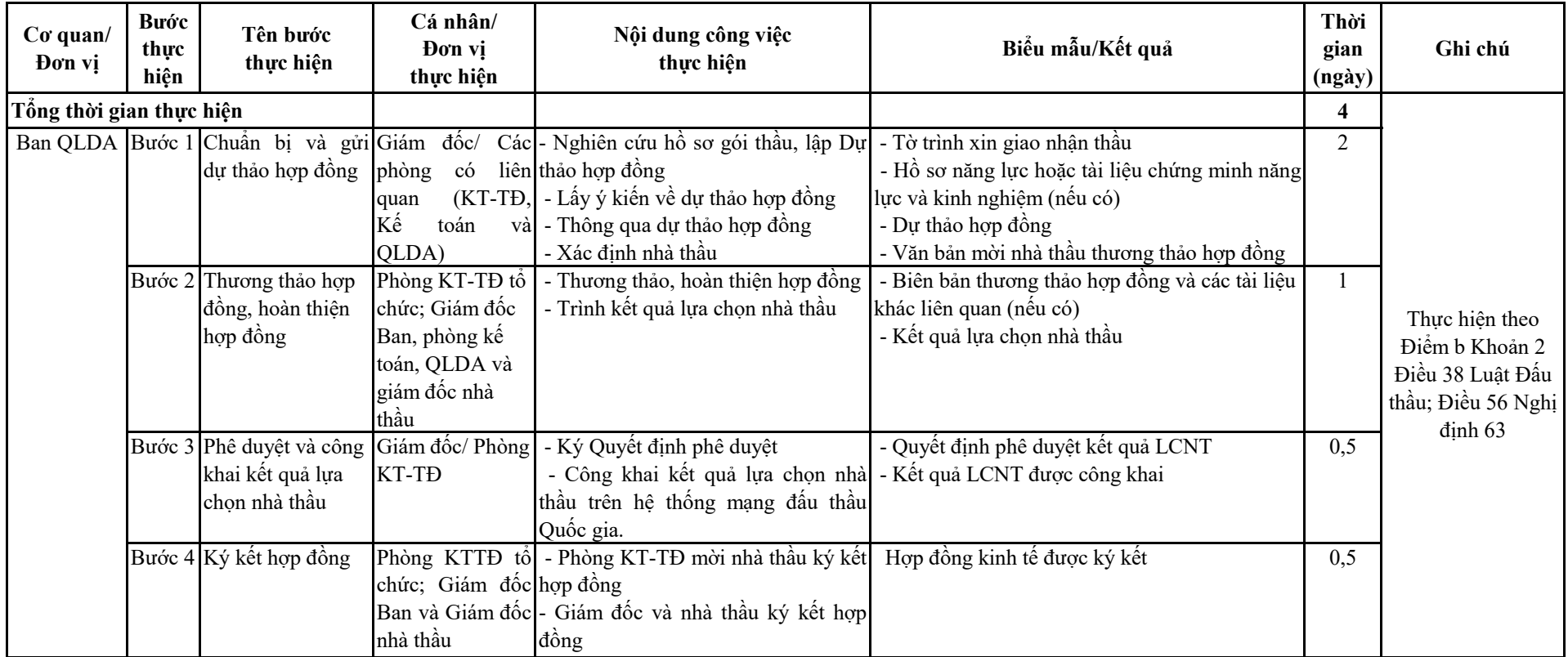